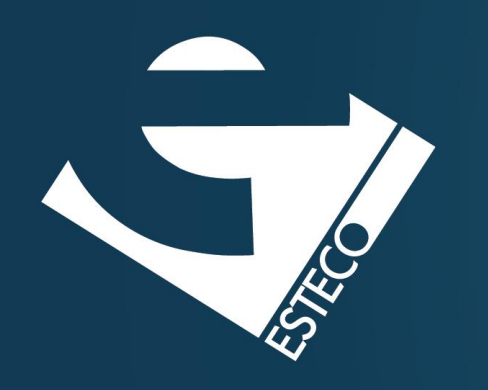

# Software Development Methods – Java – Part 1

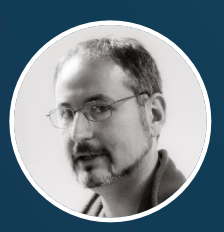

*Paolo Vercesi Technical Program Manager*

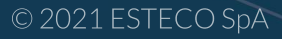

#### **Hello, World!**

### **The Java platform**

© 2021 ESTECO SpA

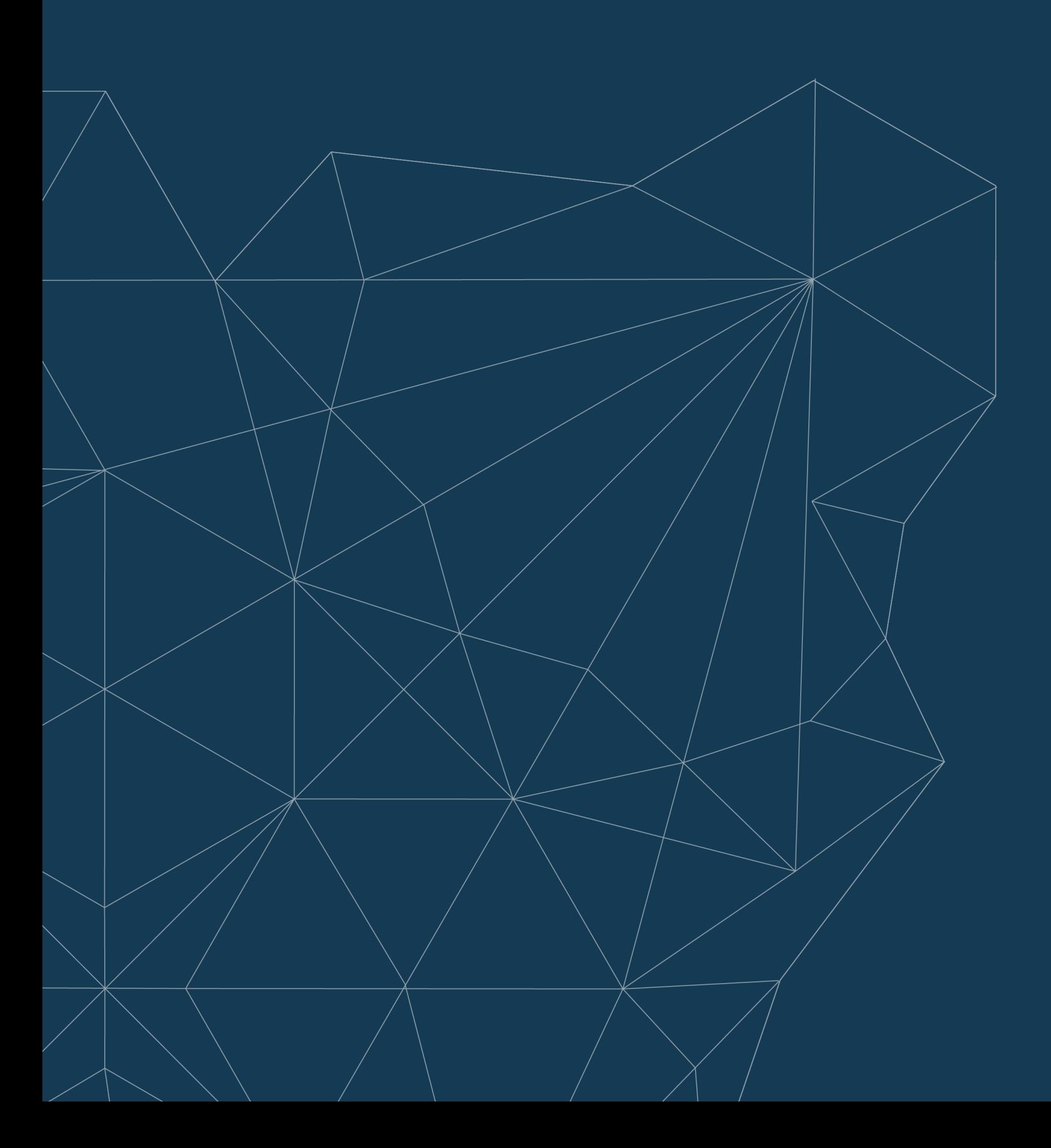

**Data types**

**Operators**

**Control structures**

## **Hello, World!**

```
$ java HelloWorld.java
Hello world!
```
#### **HelloWorld.java**

```
public class HelloWorld {
```

```
public static void main(String[] args) {
   System.out.println("Hello world!");
}
```
}

# HelloWorld.class HelloWorld.java

```
$ javac HelloWorld.java
$ 1s$ java HelloWorld
Hello world!
```
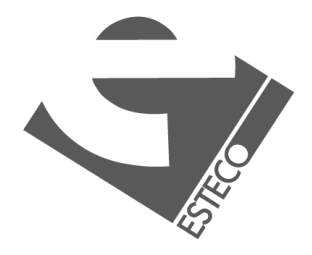

*Launch Single-File Source-Code Programs Compile and Run*

# **Hello, World! – Analysis of the program**

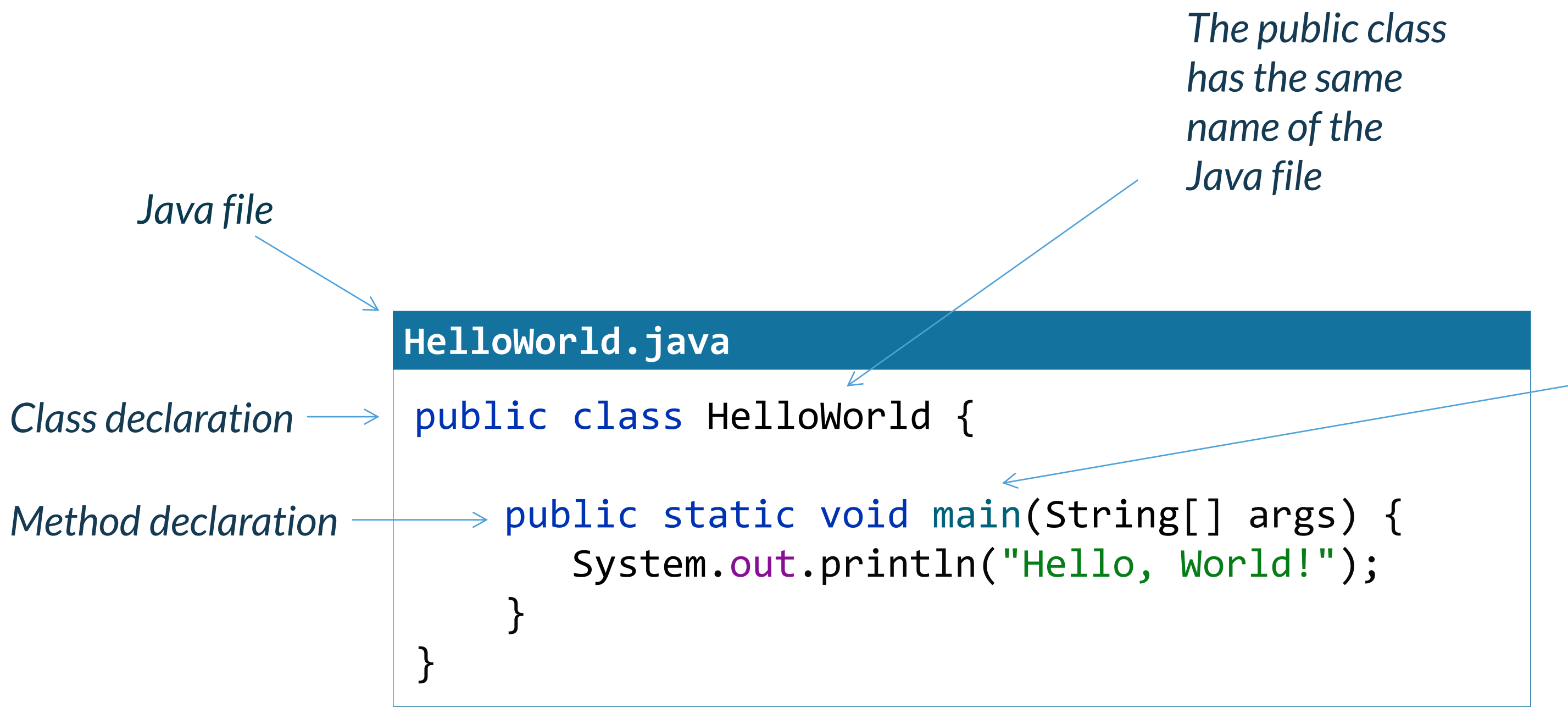

*All the Java programs start from the main method*

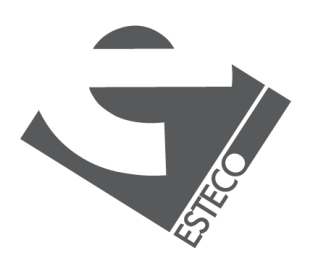

# **Hello, World! - Compilation**

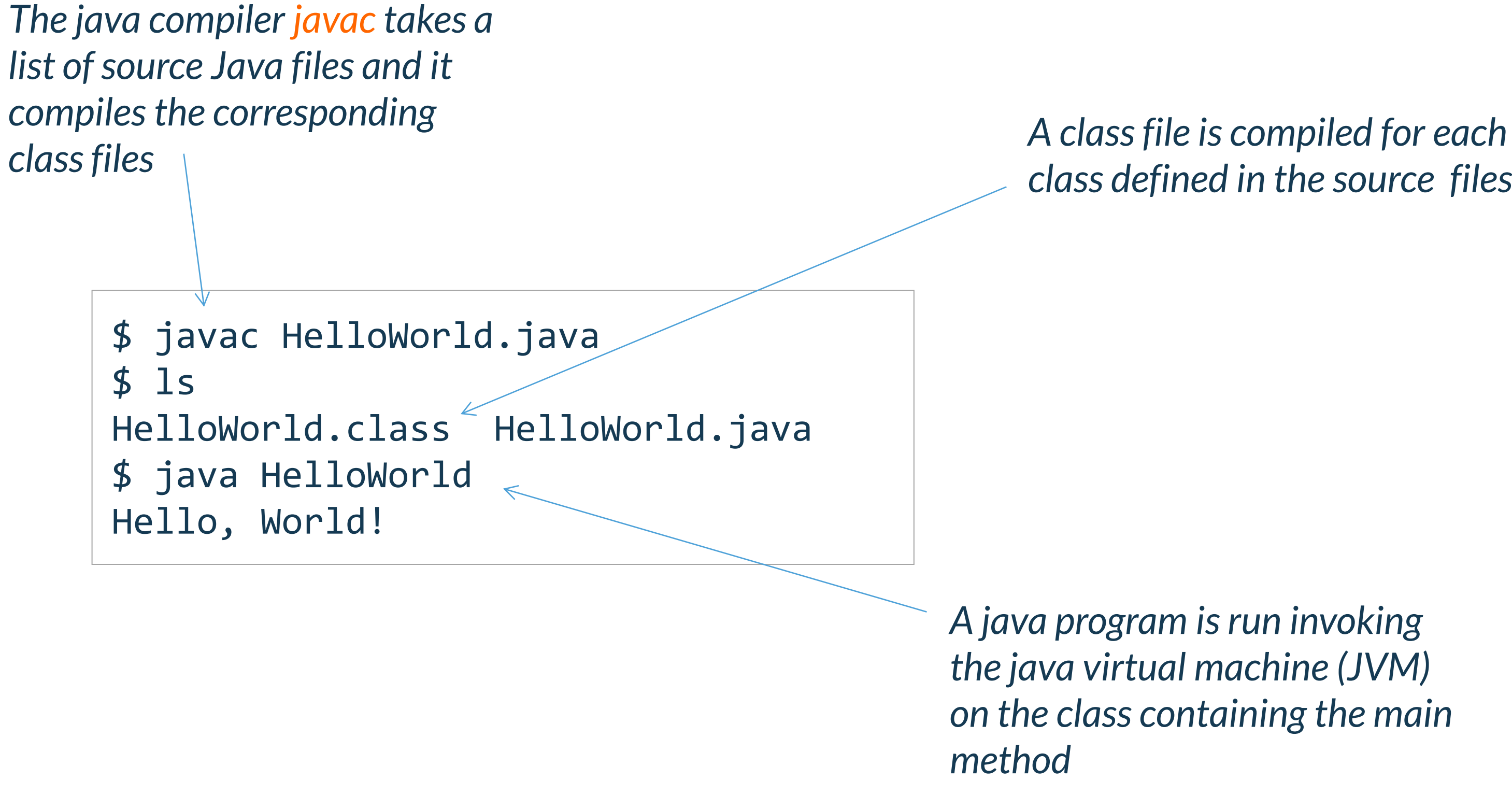

*class defined in the source files* 

*A java program is run invoking the java virtual machine (JVM) on the class containing the main* 

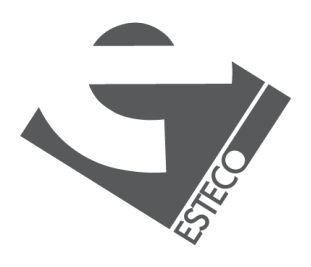

*Why do we need both java and javac to run a Java program?*

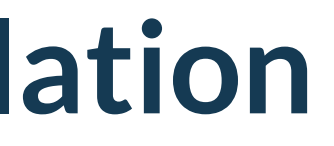

## **The Java platform**

#### *The compiled code is independent of the architecture of the computer*

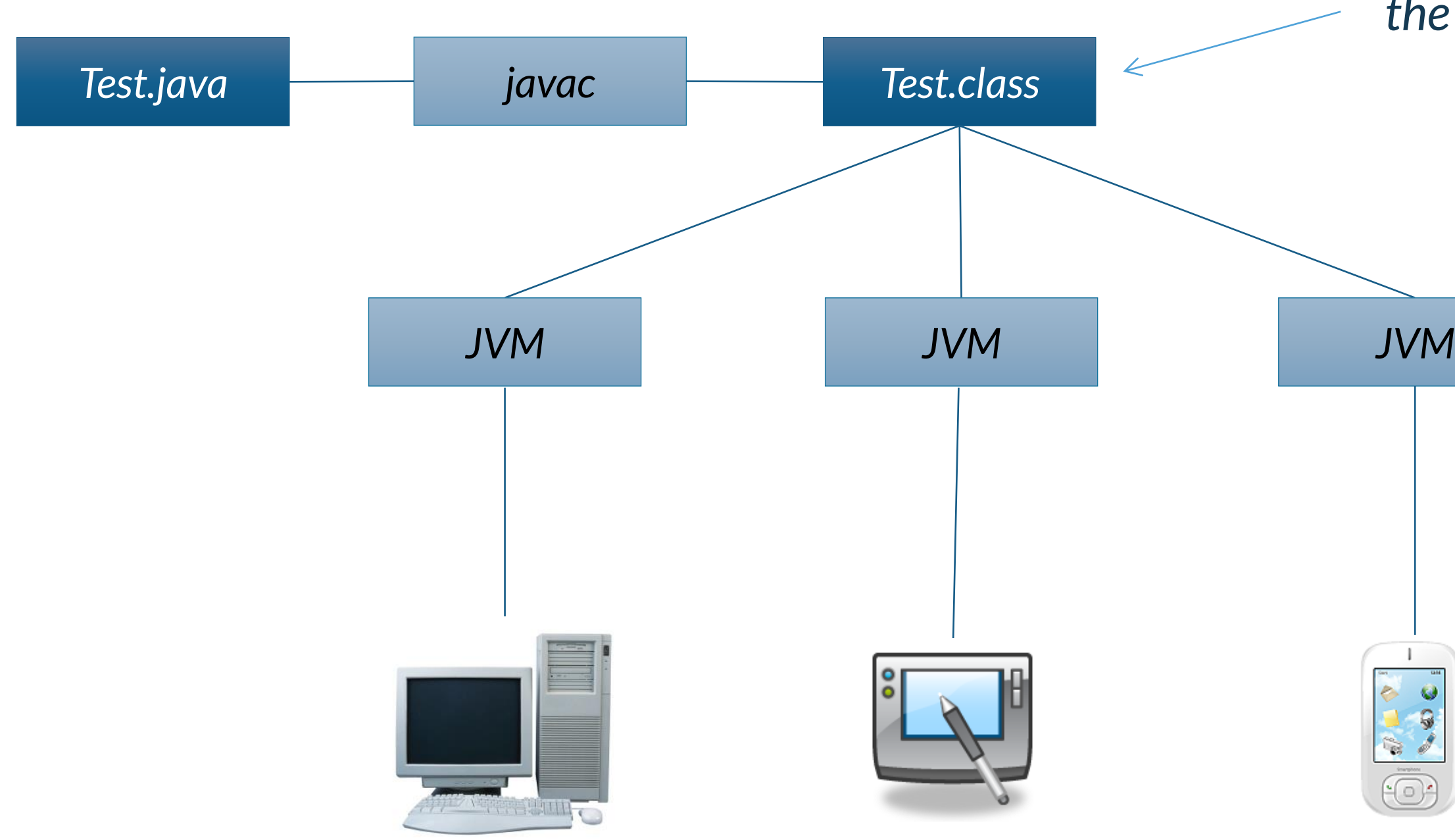

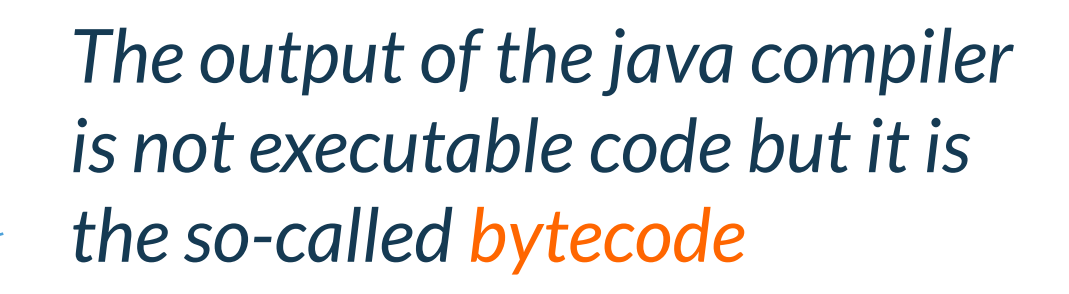

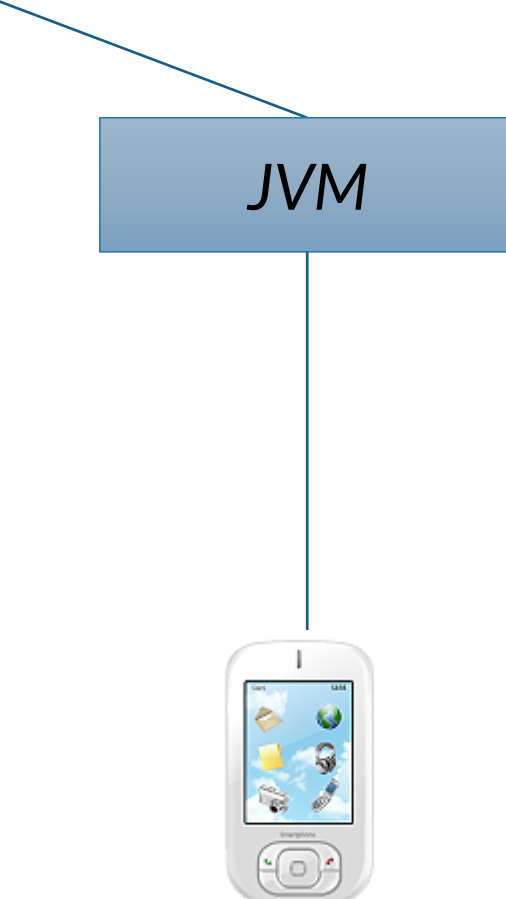

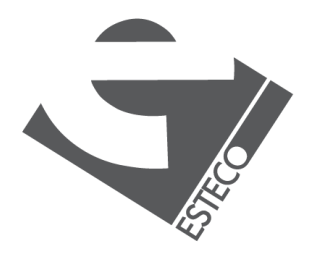

- *The latest Java version is Java 17*
	- *released on 14 September 2021*
- *Java releases follow a 6 months cycle*
- *Java 17 is a Long Term Support (LTS) release*
	- *LTS are planned every 3 years*
- *There are many vendors*
	- *Oracle*
	- *Amazon*
	- *IBM*
	- *openJDK*

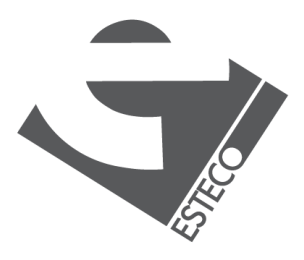

# **Which Java?**

*The JRE is the Java distribution that includes the JVM used to run Java programs*

# **JRE or JDK**

### Java Runtime Environment (JRE)

*The JDK is the Java distribution that includes the compiler used to compile the Java files, it includes the JRE*

### Java Development Kit (JDK)

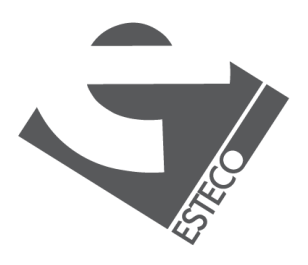

## **Primitive types**

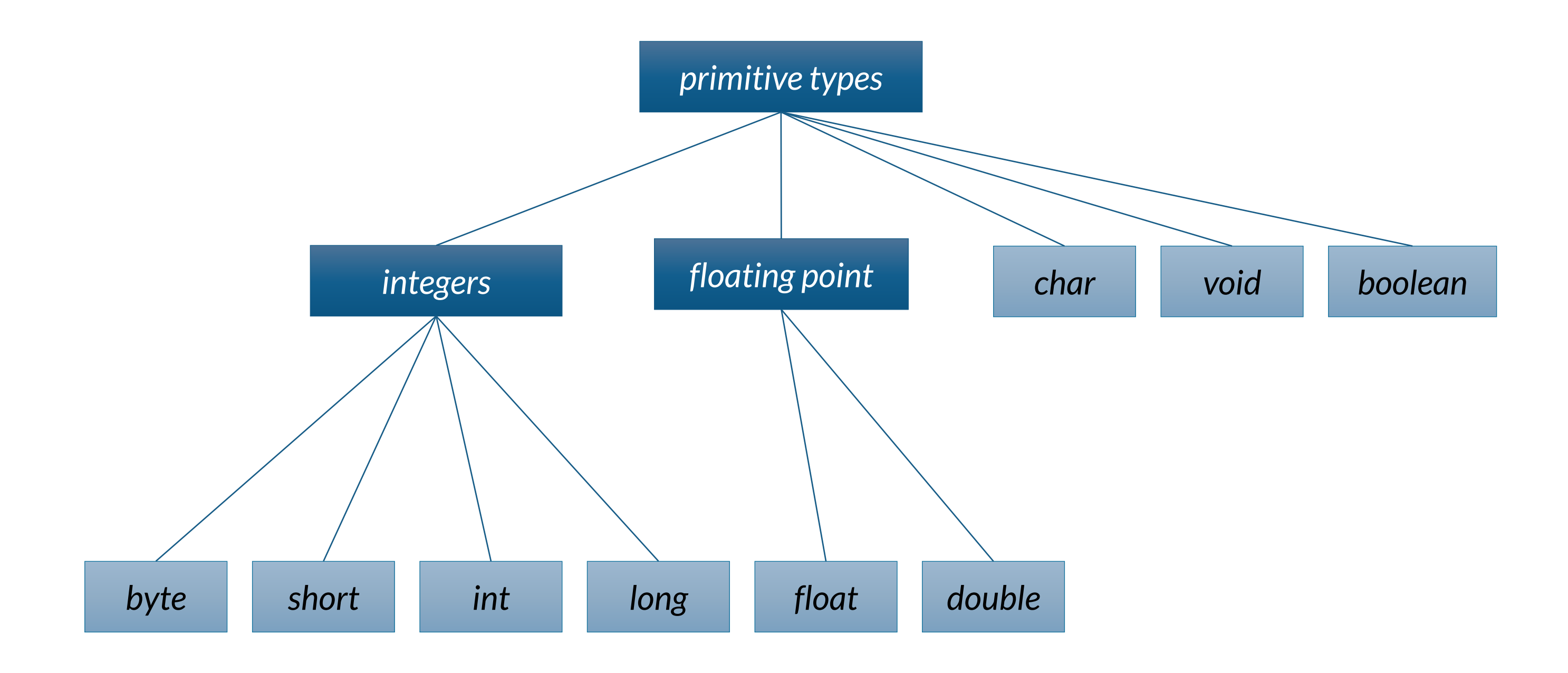

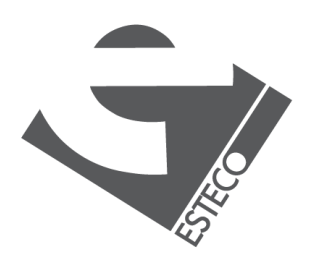

#### *Java provides the following primitive types*

### **Data type ranges**

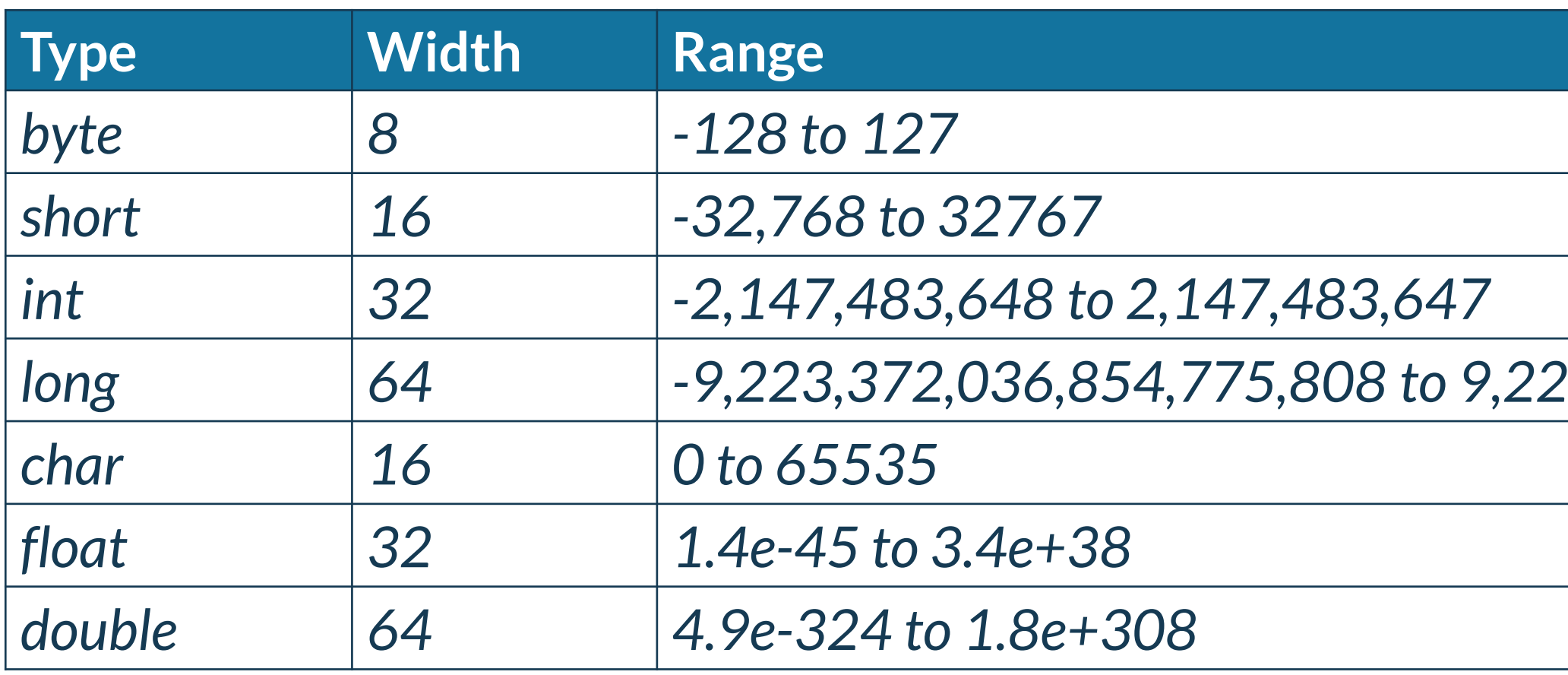

#### *long 64 -9,223,372,036,854,775,808 to 9,223,372,036,854,775,807*

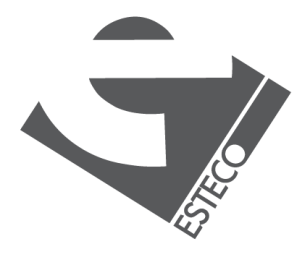

```
int x;
double d = 0.33;
float f = 0.22F;
char c = 'a';boolean ready = true;
x = 15;
```
# **Variable and constant definition**

*Variables are declared specifying their type and name, and initialized in the point of declaration, or later with the assignment expression*

> final double  $pi = 3.1415$ ; final int maxSize =  $100\,000$ ; final char lastLetter = 'z';

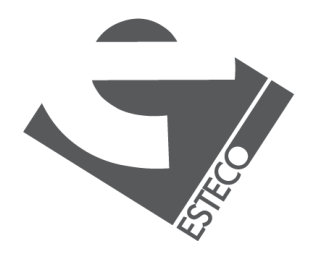

#### *Constants are declared with the word final in front. The specification of the initial value is compulsory*

var  $f = 10.0$ ; // a double variable var  $i = 50;$  // an int variable

*Only local variables can be declared without an explicitly declared type by using the so-called type inference*

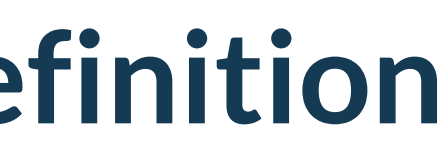

*Java performs automatic conversions when there is no risk for data to be lost, widening conversion*

- *from int to long*
- *from long to double*
- *from float to double*
- *…*

*When there is the risk for data to be lost, you must declare the explicit type conversion, narrowing conversion or casting*

> *Fractional component is truncated* d modulo the target type size

# **Type conversion and casting**

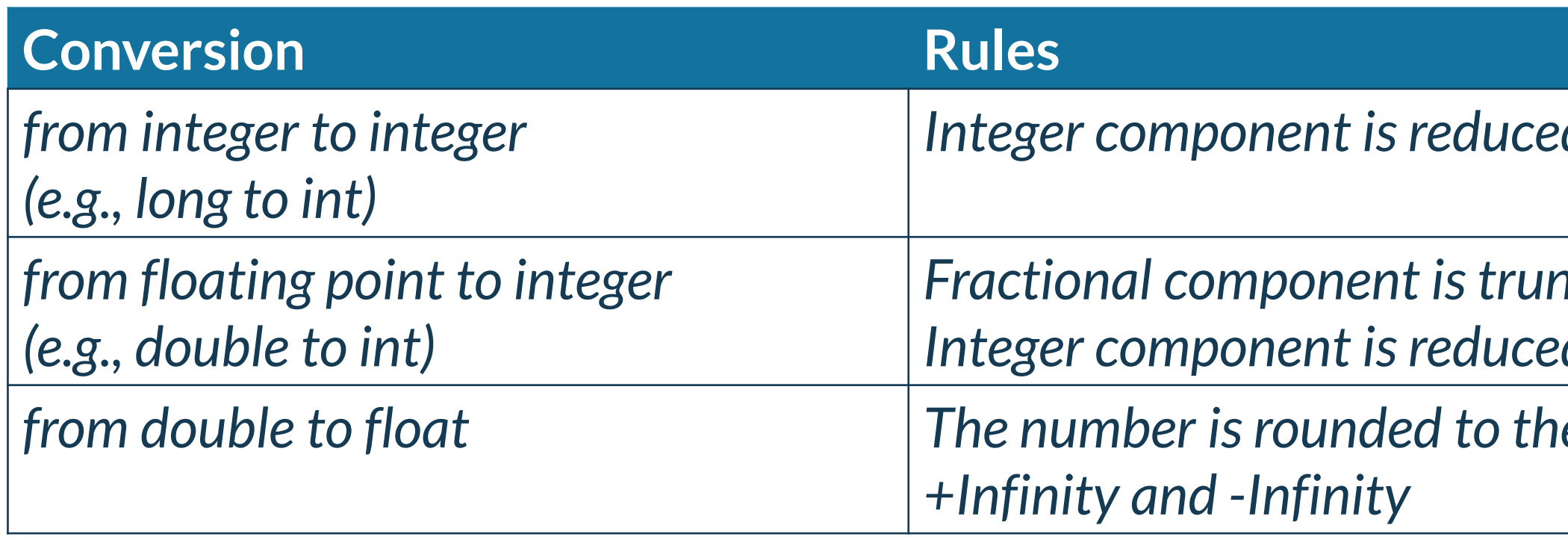

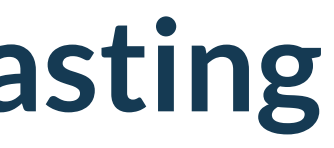

d modulo the target type size

*from double to float The number is rounded to the closest float, including* 

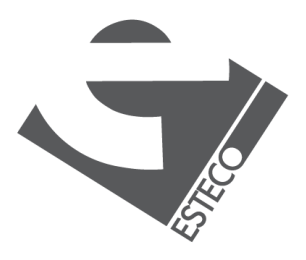

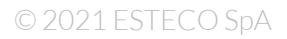

## **Casting**

*To specify conversions where data can be lost it is necessary to use the cast operator.*

#### **TestCast.java**

public class TestCast {

```
long e = 34;
double g = 3.45;
```
# public static void main(String[] args) {

int  $a = 'x';$  // 'x' is a character **long**  $b = 34$ **;**  $\frac{1}{34}$  is an int float  $c = 1002;$  // 1002 is an int double  $d = 3.45F$ ;  $// 3.45F$  is a float

int  $f = (int) e;$  // e is a long float  $h = (float) g;$  // g is a double

}

}

### **Strings**

#### *If the expression begins with a string and uses the + operator, then the next argument is converted to a string*

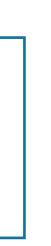

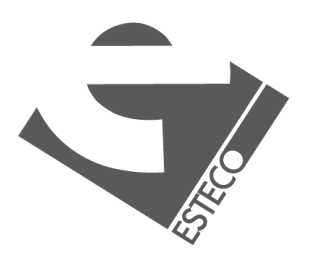

*Strings are not a basic type, but defined as a class, more details later!*

String  $a = "abc";$ 

 $int cost = 22;$ String  $b = "the cost is " + cost + " euro";$ 

### **Arithmetic operators**

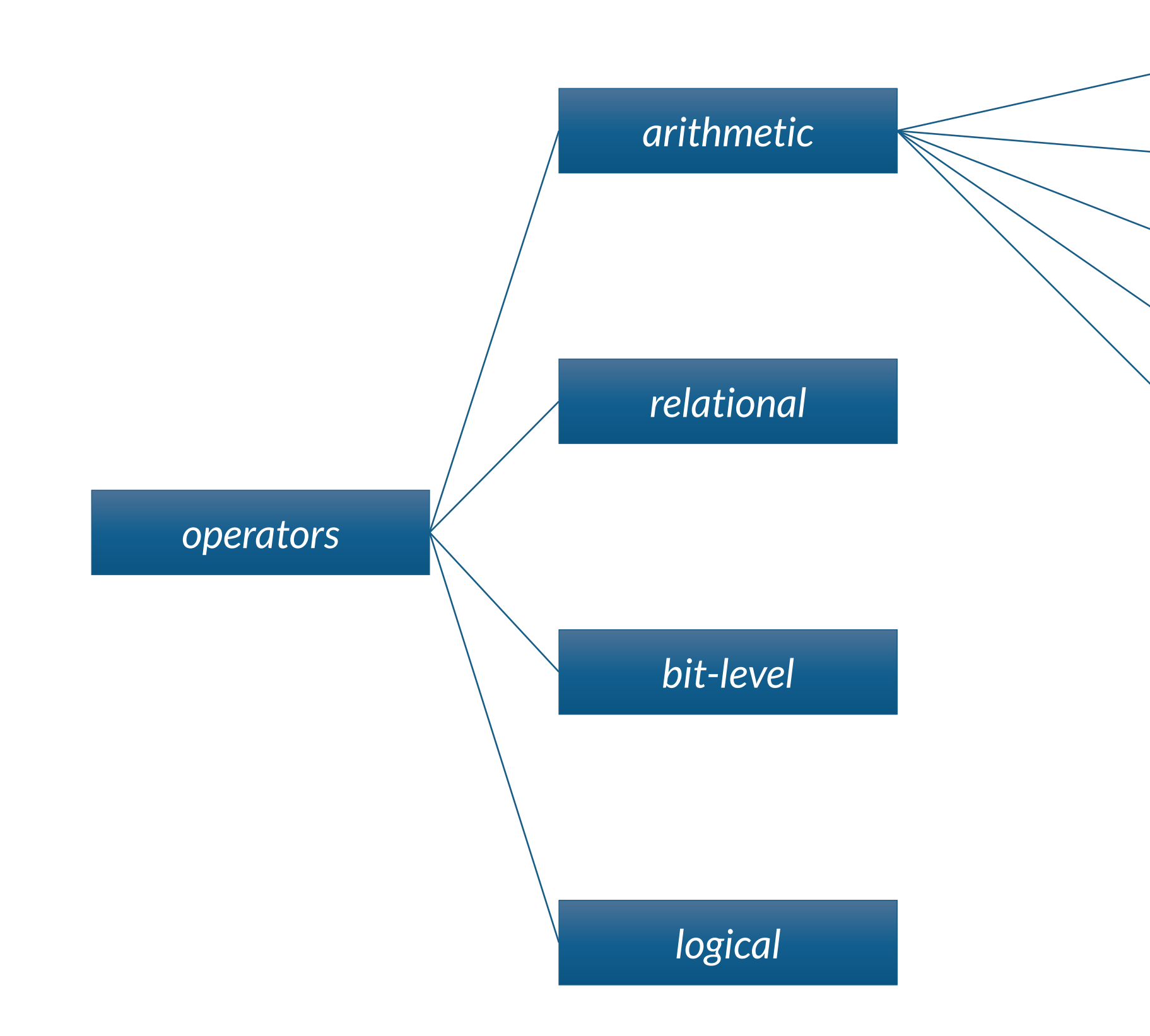

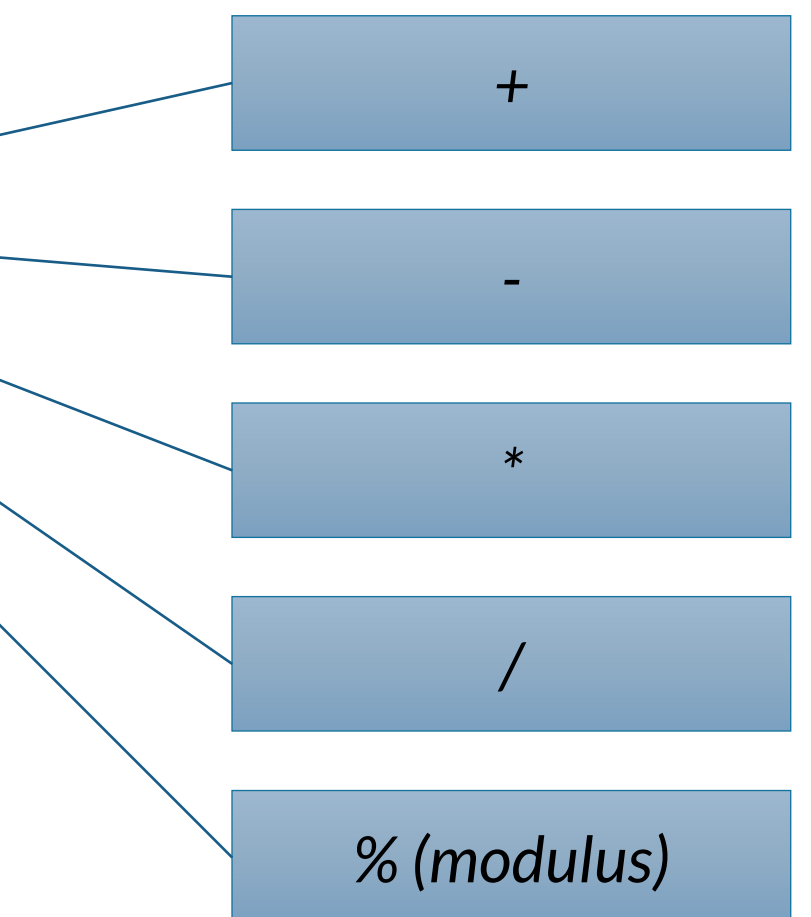

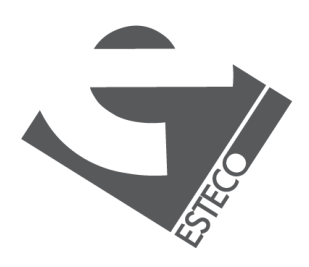

*byte, short and char operands are always converted to int in arithmetic expressions*

## **Type promotion**

If an operand is a long, the whole expression  $\begin{array}{c|c} \text{by te} & \text{by } = & \text{or } & \text{by te} \\ \text{by te} & \text{by te} & \text{by te} & = & \text{(byte)} & \text{(b1 * b2)} \\ \end{array}$ *is converted to long*

*If one operand is a float, the whole expression is converted to float*

*If one operand is a double, the whole expression is converted to double*

byte  $b1 = 3$ ; byte  $b2 = 4$ ;

*Can you explain this result?*

double  $q = 3 / 2$ ;  $// 1$  !!!!

# byte  $b3 = b1 * b2$ ; // Incompatible types

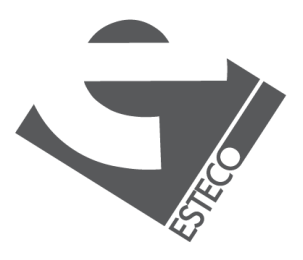

## **Example with arithmetic operators**

\$ java Arithmetic 17 12 13 13 13

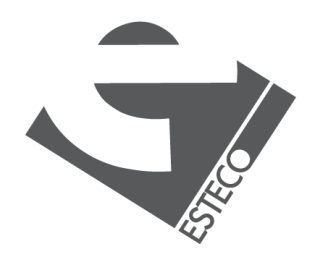

#### **Arithmetic.java**

```
public class Arithmetic {
  public static void main(String[] args) {
   int x = 12;
   x + = 5; // x = x + 5System.out.println(x);
   int a = 12, b = 12;
   System.out.print(a++); // printed and then incremented
   System.out.print(a);
   System.out.print(++b); // incremented and then printed
   System.out.println(b);
  }
}
```
## **Relational operators**

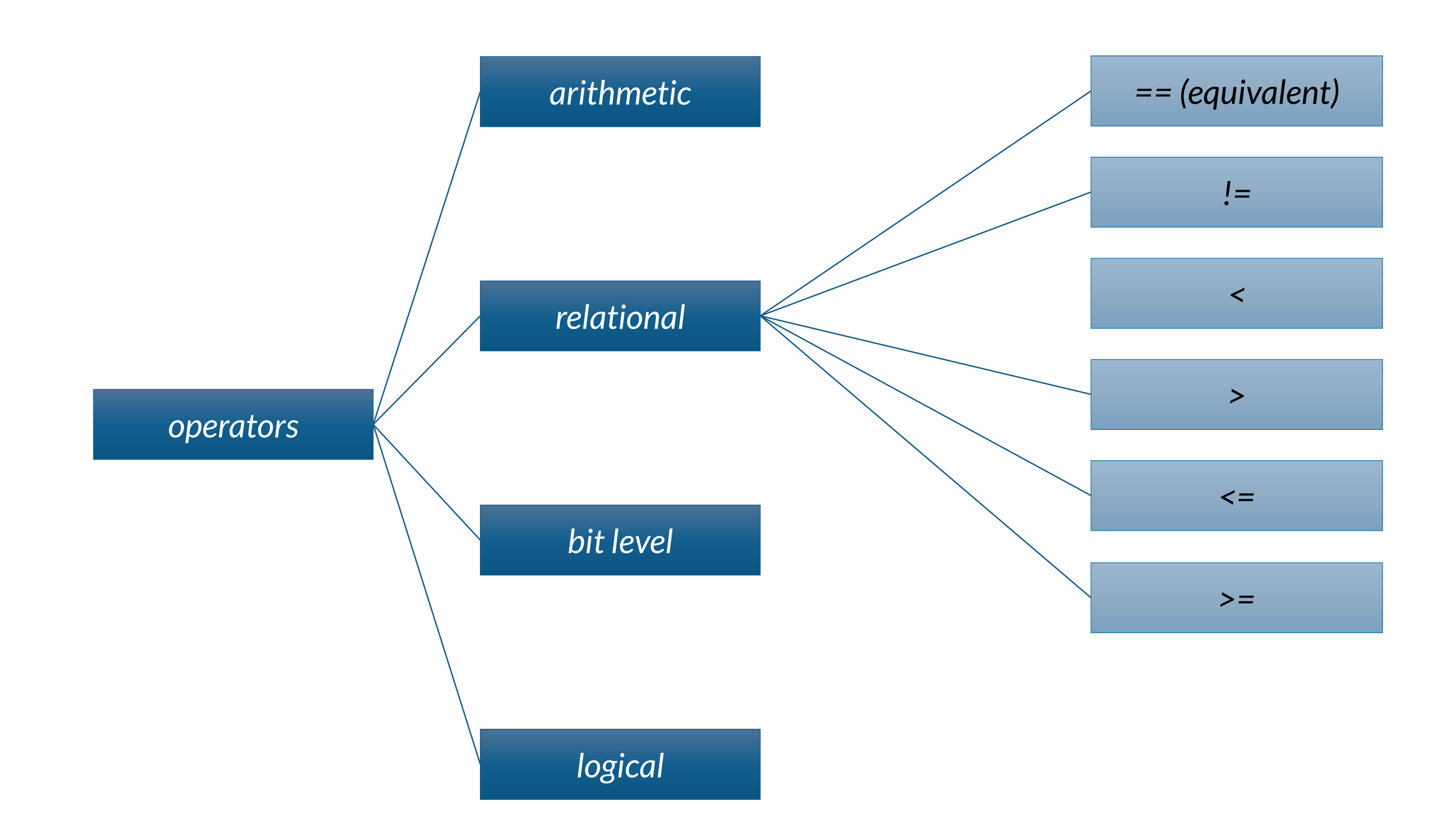

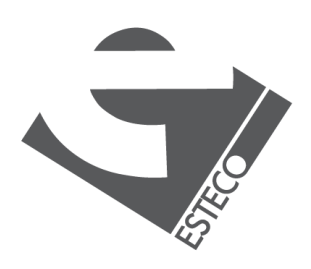

## **Example with relational operators**

\$ java TestBoolean true false true

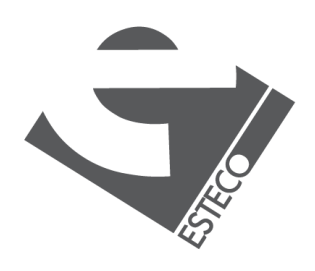

#### **TestBoolean.java**

```
public class TestBoolean {
  public static void main(String[] args) {
    int x = 12, y = 33;
    System.out.println(x < y);
    System.out.println(x := y - 21);
    boolean test = x >= 10;
    System.out.println(test);
  }
}
```
### **Bit level operators**

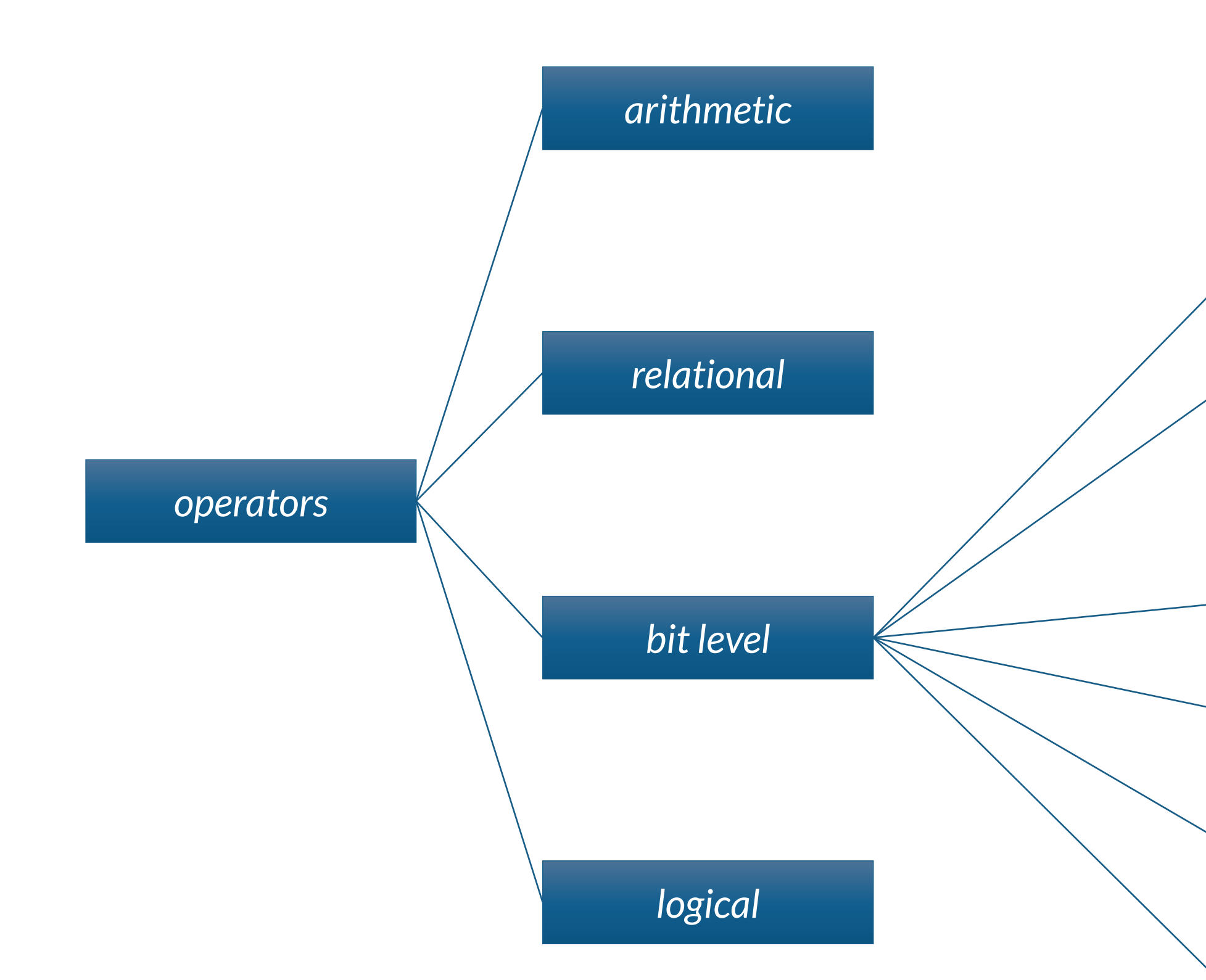

>> (shift right sign *extension)*

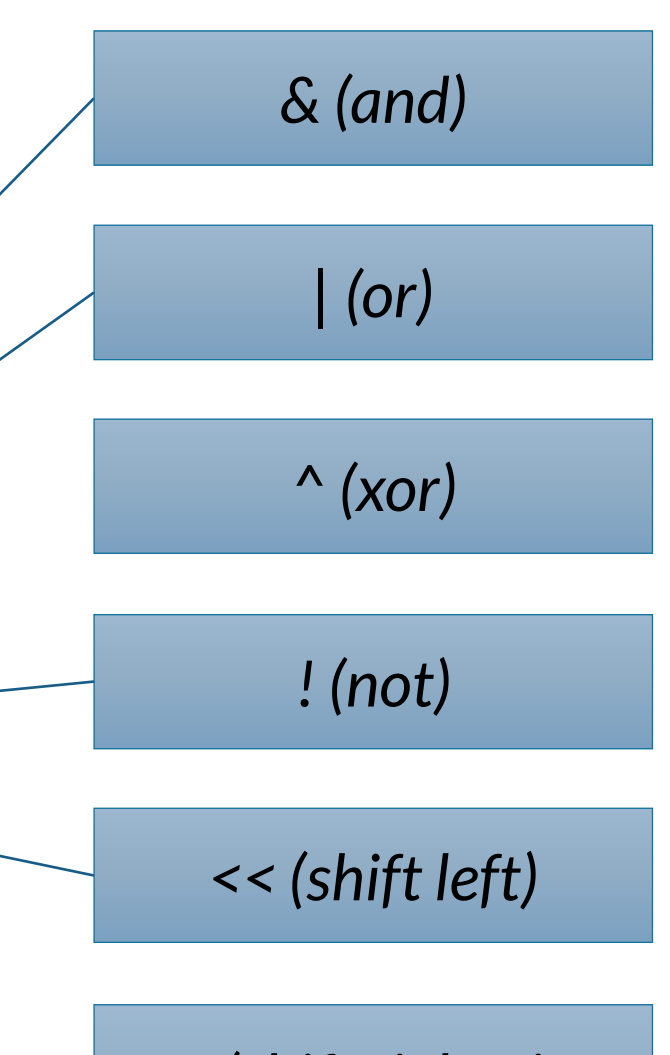

*>>> (shift right zero extension)* 

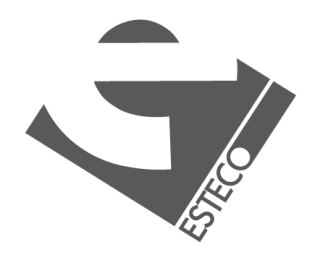

# **Example with bit-level operators**

#### **Bits.java**

```
public class Bits {
 public static void main(String[] args) {
   int x = 0b00000000000000000000000000010110;
   int y = 0b00000000000000000000000000110011;
   System.out.println(x & y); // 00000000000000000000000000010010
   System.out.println(x | y); // 00000000000000000000000000110111
   System.out.println(x ^ y); // 00000000000000000000000000100101
   System.out.println(~x); // 11111111111111111111111111111111101001
   x = 0b00000000000000000000000000001001; // 9
   System.out.println(x >> 3); // 00000000000000000000000000000001
   System.out.println(x >>>3); // 00000000000000000000000000000001
   x = -9; // 11111111111111111111111111110111
   System.out.println(x >> 3); // 11111111111111111111111111111110
   System.out.println(x >>>3); // 00011111111111111111111111111110
  }
}
```
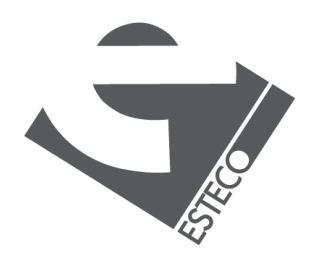

# **Logical operators**

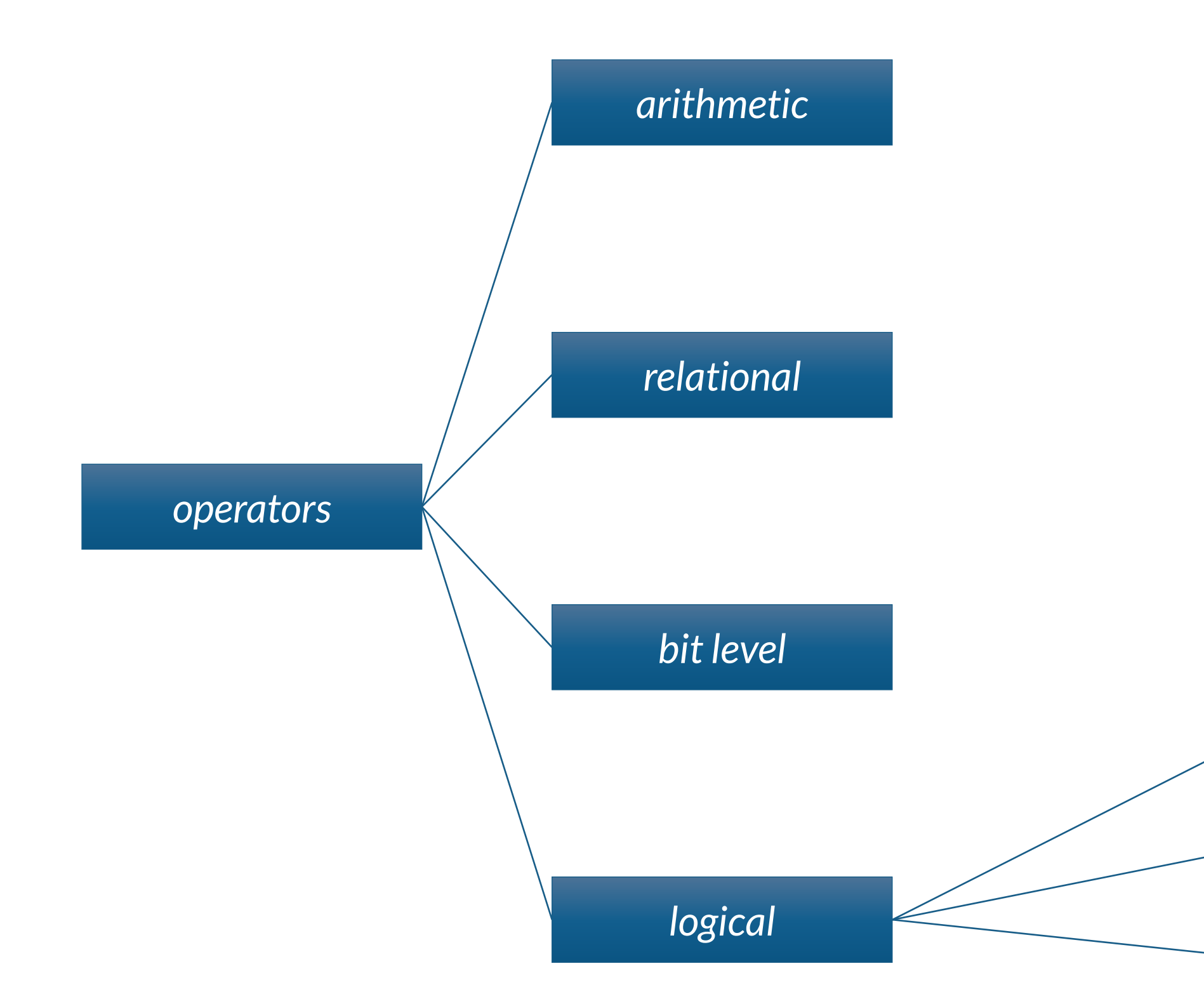

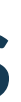

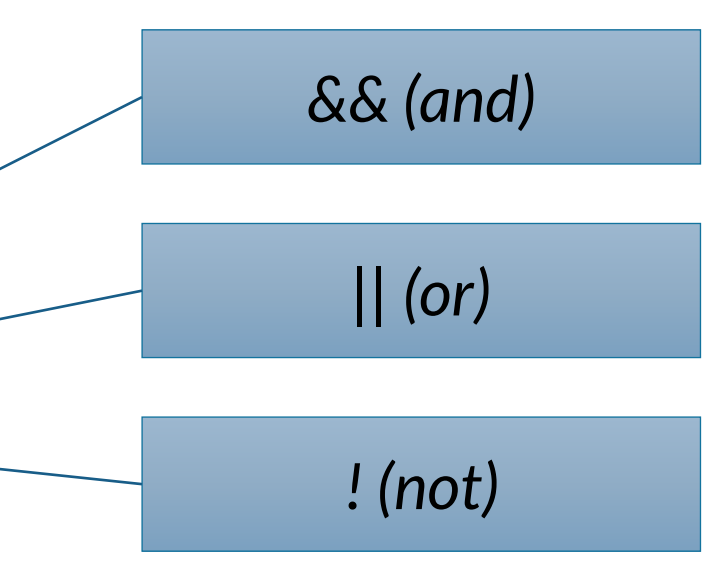

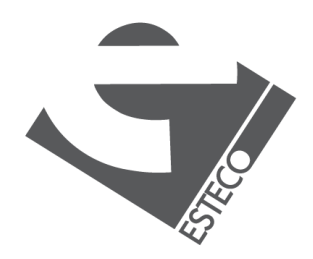

# **Example with logical operators**

\$ java Logical true false true

*Please note that there are also logical non-short circuit operators. Investigate about them*

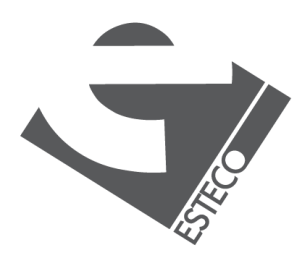

#### **Logical.java**

```
public class Logical {
  public static void main(String[] args) {
    int x = 12, y = 33;
    double d = 2.45, e = 4.54;
    System.out.println(x < y && d < e);
   System.out.println(!(x < y));
    boolean test = 'a' > 'z';System.out.println(test || d - 2.1 > 0);
  }
}
```
## **The ? operator**

*Sort of if-then-else that given a conditional expression chooses between two expressions*

condition ? expression1 : expression2

*If condition is true, expression1 is evaluated, otherwise expression2 is evaluated. The ?-expression assumes the result of the evaluated expression.*

System.out.println(expression ? "It rains" : "It doesn't rain")

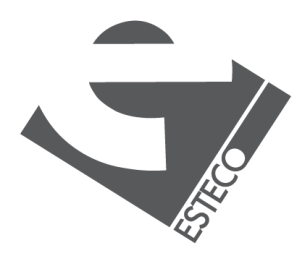

 $Q$  2021 ESTECO Sp

### **Control structures: if**

\$ java If letter: x

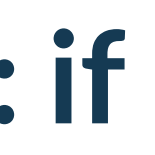

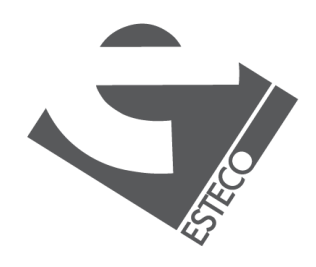

#### **If.java**

```
public class If {
  public static void main(String[] args) {
    char c = 'x';if ((c \rangle = 'a' 88 c \langle = 'z' \rangle || (c \rangle = 'A' 88 c \langle = 'Z' \rangle)System.out.println("letter: " + c);
    else
      if (c \ge -10' 88 c \le -19')System.out.println("digit: " + c);
      else {
         System.out.println("the character is: " + c);
         System.out.println("it is not a letter nor a digit");
       }
   }
}
```
## **Control structures: while**

\$ java While Incremented 22 times

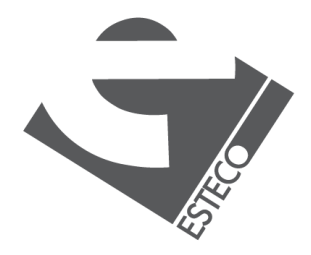

#### **While.java**

```
public class While {
  public static void main(String[] args) {
    final float initialValue = 2.34F;
    final float step = 0.11F;
    final float limit = 4.69F;float var = initialValue;
    int counter = \theta;
    while (var < limit) {
      var += step;
      counter++;
    }
    System.out.println("Incremented " + counter + " times");
  }
}
```
### **Control structures: for**

```
$ java For
Incremented 22 times
```
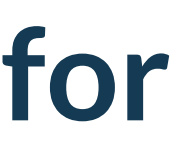

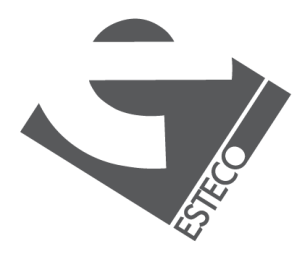

#### **For.java**

```
public class For {
  public static void main(String[] args) {
    final float initialValue = 2.34F;
    final float step = 0.11F;
    final float limit = 4.69F;int counter = 0;
    for (float var = initialValue; var < limit; var += step)
      counter++;
    System.out.println("Incremented " + counter + " times");
  }
}
```
### **Control structures: break and continue**

```
$ java BreakContinue
0 2 4 6 done.
```
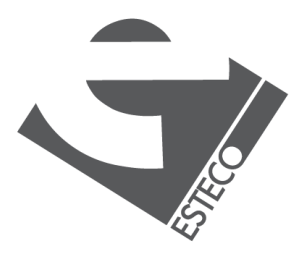

#### **BreakContinue.java**

```
public class BreakContinue {
  public static void main(String[] args) {
    for (int counter = \theta; counter < 10; counter++) {
      if (counter % 2 == 1) continue; // start a new iteration if the counter is odd
      if (counter == 8) break; // abandon the loop if the counter is equal to 8
      System.out.println(counter);
    }
    System.out.println("done.");
  }
}
```
## **Control structures: switch**

\$ java Switch 366

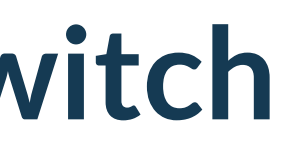

*The switch-expression must evaluate to byte, short, char, int, enum, or String*

#### **Switch.java**

case 2: // February is a special case if (leapYear) days  $+= 29;$ 

days  $+= 28;$ default: // a month with 30 days days  $+= 30;$ 

```
public class Switch {
  public static void main(String[] args) {
    boolean leapYear = true;
    int days = 0;
    for (int month = 1; month <= 12; month++) {
      switch(month) {
        case 1:// months with 31 days
       case 3:
        case 5:
       case 7:
       case 8:
        case 10:
        case 12: days += 31;
          break;
                                                            else
                                                            break;
                                                            break;
                                                          }
                                                        }
                                                      }
                                                    }
```
System.out.println(days);

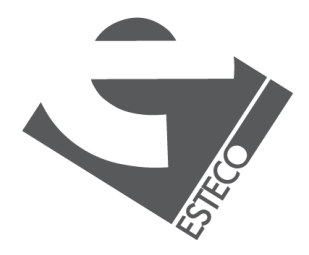

### **Arrays**

int[] a; float[] b; String[] c;

int  $i = 3, j = 5;$ double[] d;  $d = new double[i+j];$ 

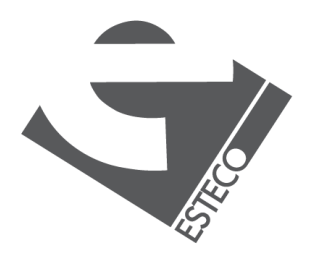

*Arrays can be used to store elements of the same type*

int[]  $a = \{13, 56, 2034, 4, 55\};$ float  $[$   $]$   $b = \{1.23F, 2.1F\}$ ; String $[] c = ['Java", "is", "great"};$  *Important: The declaration does not specify a size. However, it can be inferred when initialized*

*Anther possibility to allocate space for arrays consists in the use of the operator new*

### **Arrays**

Java arrays are 0-based. The components  $a^{2}$  a<sup>12]</sup> = 1000; *can be accessed with an integer index with values from 0 to length-1.*

#### *Every array has a member called length that can be used to get the length of the array*

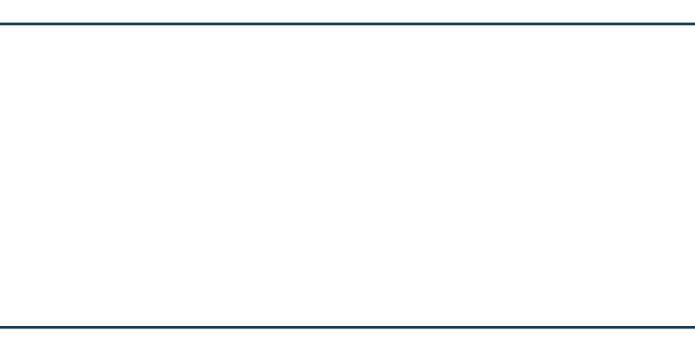

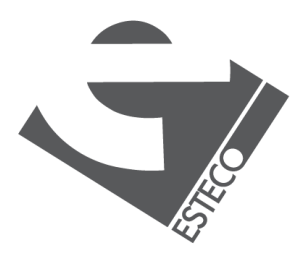

$$
int len = a.length;
$$

*Components of the arrays are initialized with default values*

int []a = new int[3]; for (int i = 0; i < a.length; i++) { System.out.println(a[i]); }

$$
\begin{array}{|c|} \hline\n\theta \\
\theta \\
\theta\n\end{array}
$$

\$ java Arrays  $d[1]=0.5$  $d[3]=0.25$  $d[5]=0.16666667$  $d[7]=0.125$  $d[9]=0.1$ 

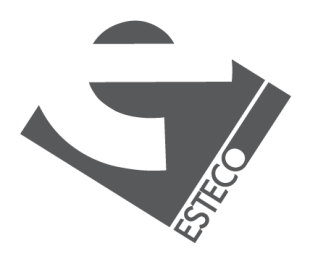

### **Arrays**

```
public class Arrays {
 public static void main(String[] args) {
    int[] a = \{2, 4, 3, 1\};
```
// compute the summation of the elements of a int sum =  $0$ ; for(int  $i = 0$ ;  $i < a$ .length;  $i++$ ) sum  $+= a[i];$ 

#### **Arrays.java**

// create an array of the size computed before  $float[] d = new float[sum];$ for (int i = 0; i < d.length; i++)  $d[i] = 1.0F / (i+1)$ ;

// print values in odd positions for (int  $i = 1$ ;  $i < d.length$ ;  $i += 2$ ) System.out.println(" $d[' + i + "] = " + d[i])$ ;

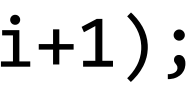

}

}

## **The for-each iteration**

#### **ForEach.java**

```
public class ForEach {
  public static void main(String[] args) {
    int[] a = {2, 4, 3, 1};// compute the summation of the elements of a
    int sum = 0;
    for (int x : a) sum += x;// create an array of the size computed before 
    float[] d = new float[sum];for (int i = 0; i < d.length; i++) d[i] = 1.0F / (i+1);
    // print all values (note the use of type inference!!)
    for (var f : d)
     System.out.println(f);
  }
}
```
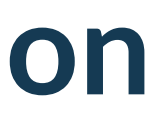

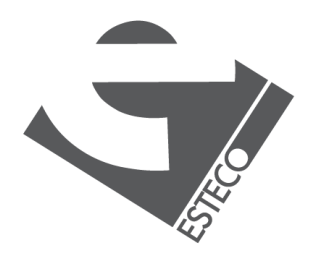

*Implement a Calculator class to perform arithmetic operations.*

## **Assignment**

```
$ java Calculator 6 + 4.1
10.1
$ java Calculator 3.6 / -2
-1.8
$ java Calculator 8.5 * 9
76.5
$ java Calculator -3.14
-3.14
```

```
$ java Calculator 6 + 4.1 * 3
10.1
30.3
$ java Calculator 3.6 / 2 + -0.3 / .5
1.8
1.5
3
```
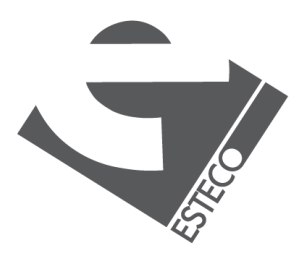

*Enhance the calculator so that it can handle concatenated operations*

*I let you discover how to convert strings to numbers*

*The Java Language and Virtual Machine Specification are available here <https://docs.oracle.com/javase/specs/>*

*The API documentation is available here <https://docs.oracle.com/en/java/javase/17/docs/api/index.html>*

*The Java language evolution is driven by the Java Community Process (JCP) <https://www.jcp.org/en/home/index>*

*The JCP is the mechanism for developing standard technical specifications for Java technology. Anyone can register for the site and participate in reviewing and providing feedback for the Java Specification Requests (JSRs), and anyone can sign up to become a JCP Member and then participate on the Expert Group of a JSR or even submit their own JSR Proposals.*

*A more informal place to discussthe new features of Java isthe JDK Enhancement Proposals(JEP) <https://openjdk.java.net/jeps/0>*

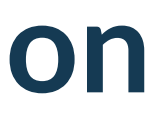

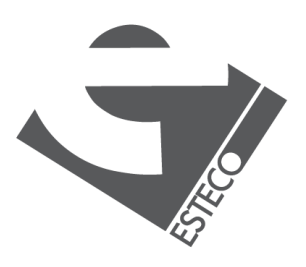

 $@$  2021 ESTECO Sp4

# **The Java specification**

# **If you need a book reference**

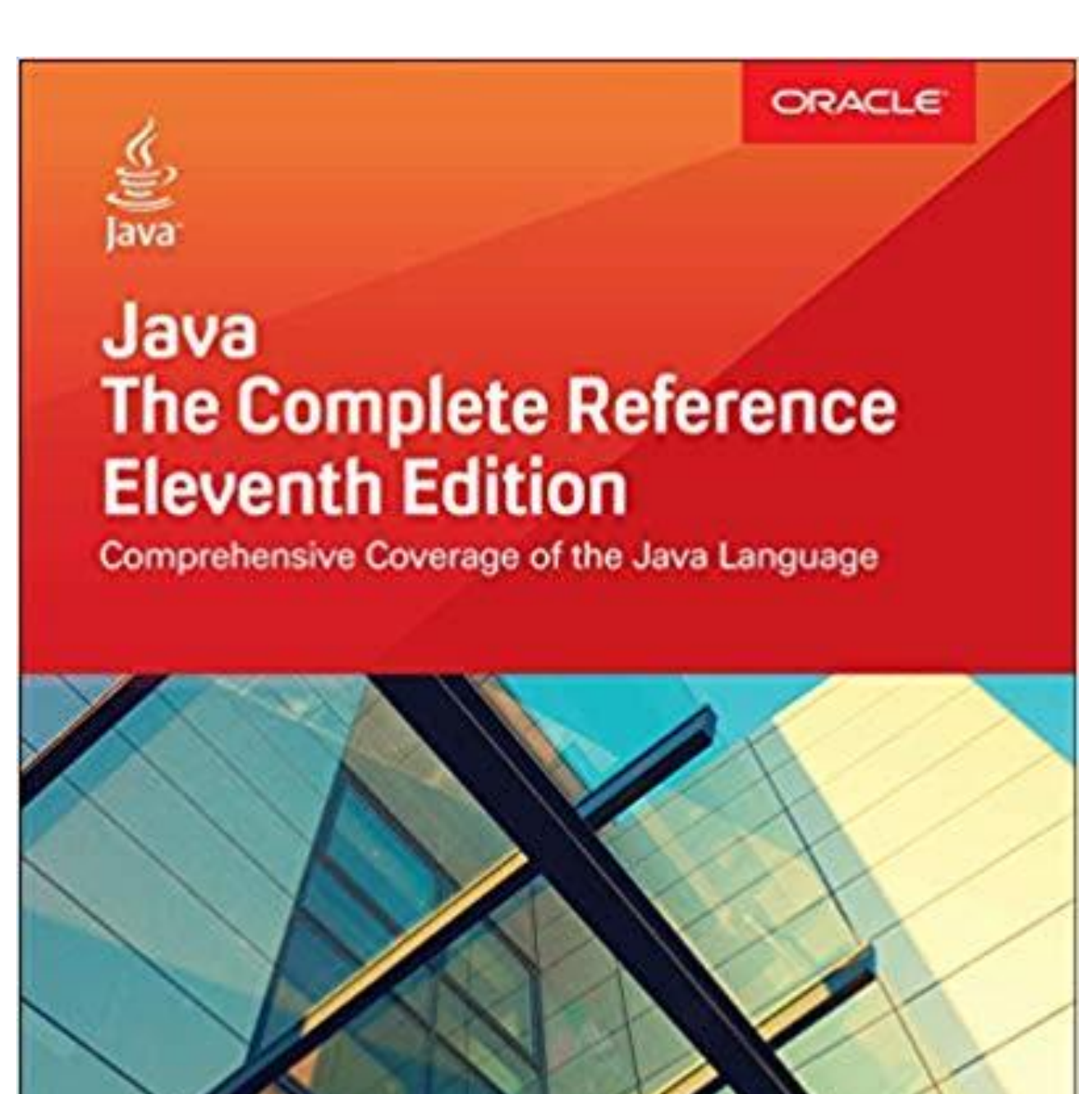

**Herbert Schildt** 

*The list of good Java books is endless and continuously growing. They are good as introduction to the language at the beginning and as a reference later.*

*The same information they provide can be found by googling but usually in the web it is more fragmented and less structured.*

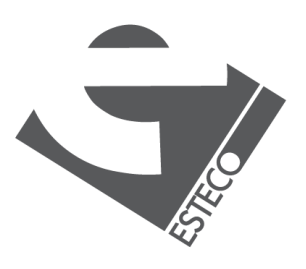

## **Don't buy this book**

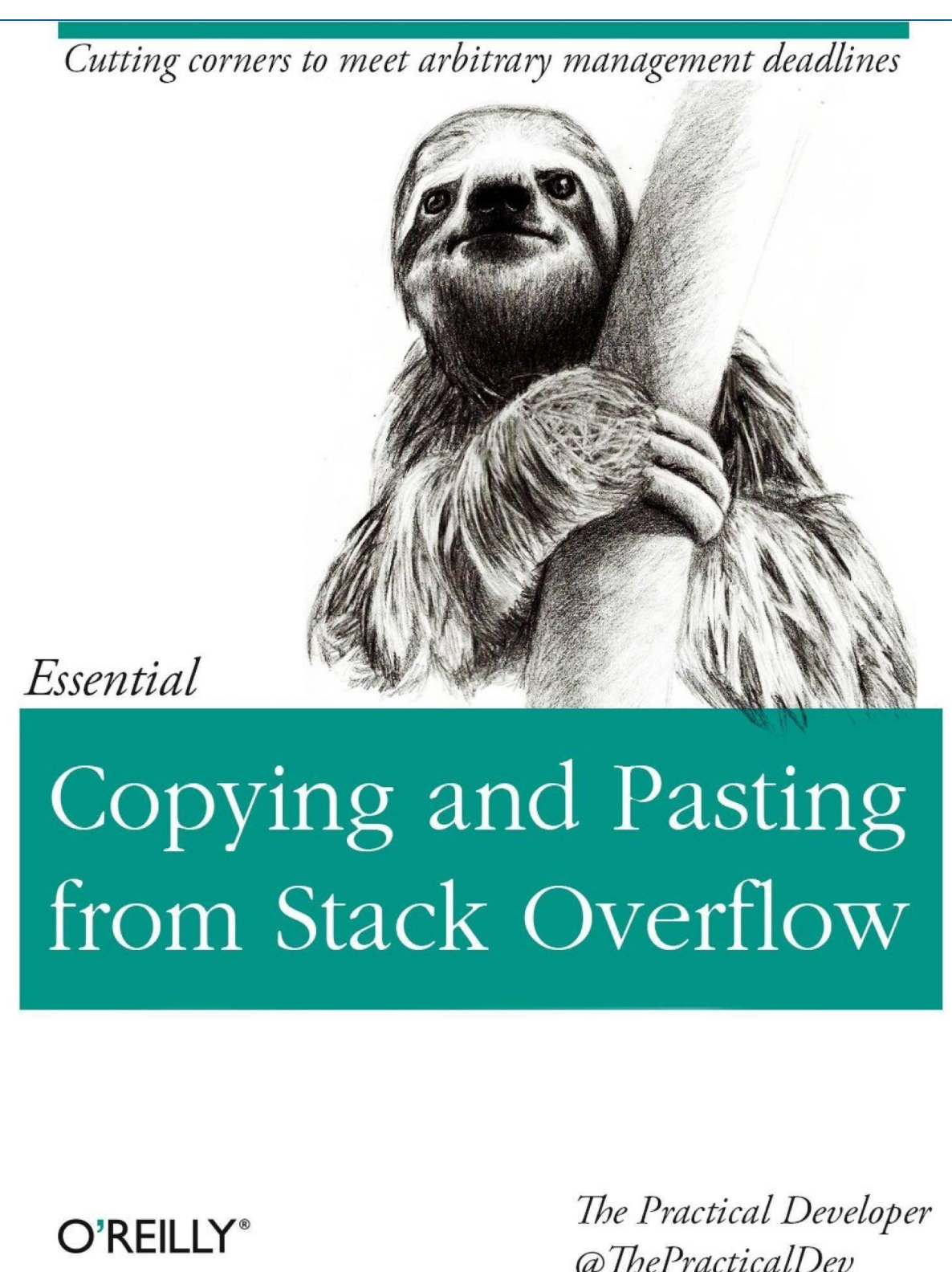

@ThePracticalDev

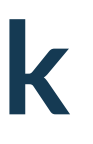

#### *Or at least don't copy code that is 12 years old…*

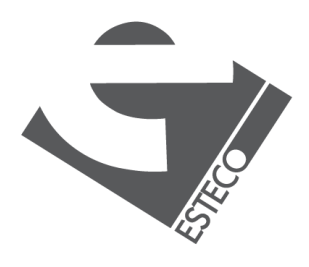

### **Recommended development tool**

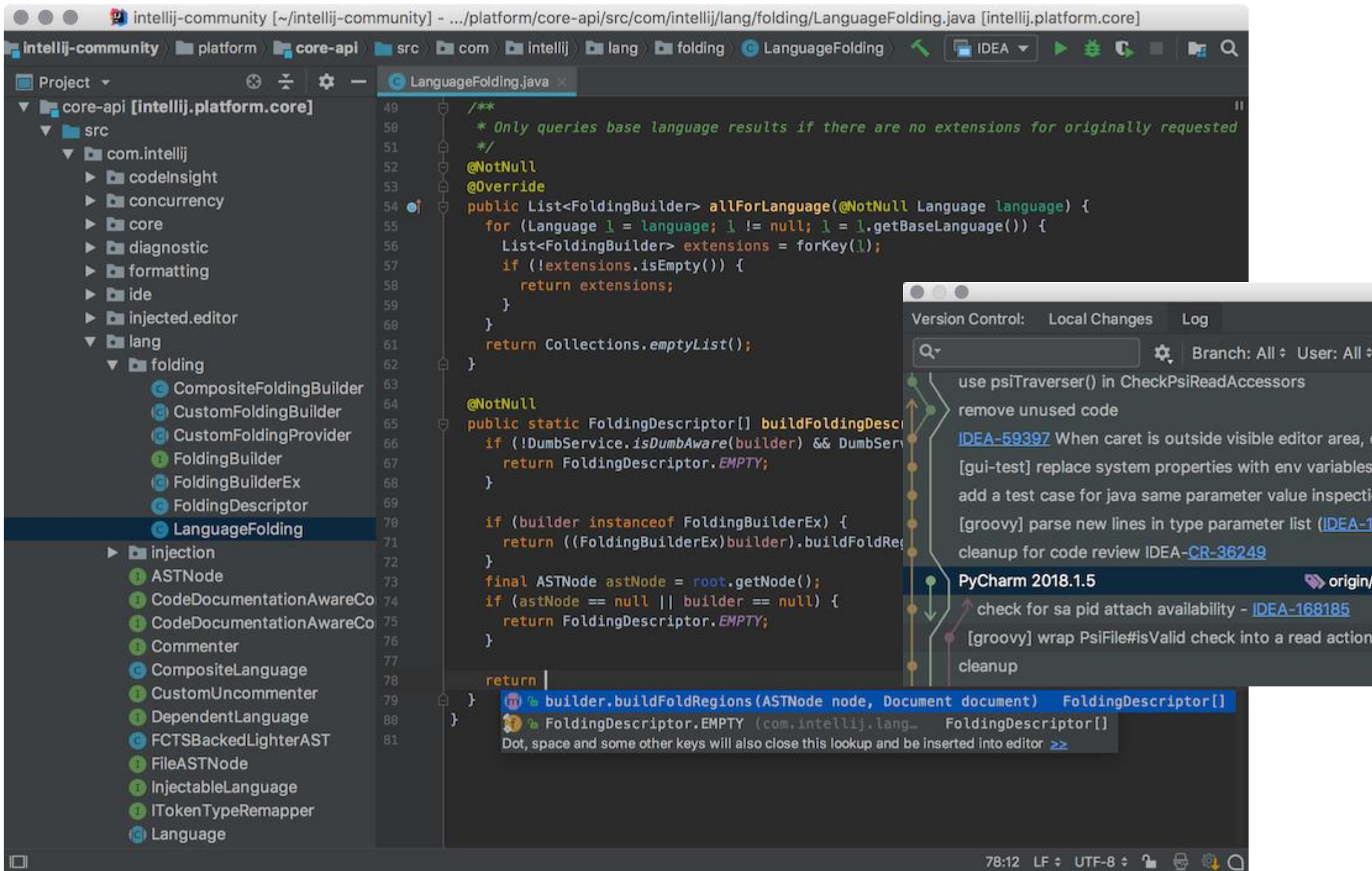

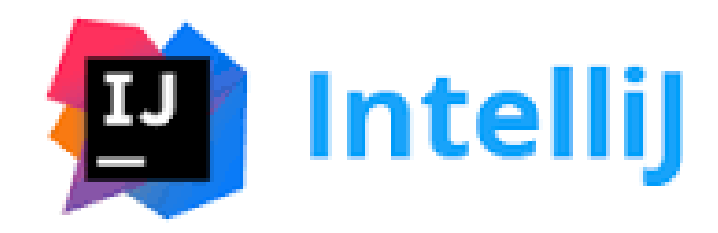

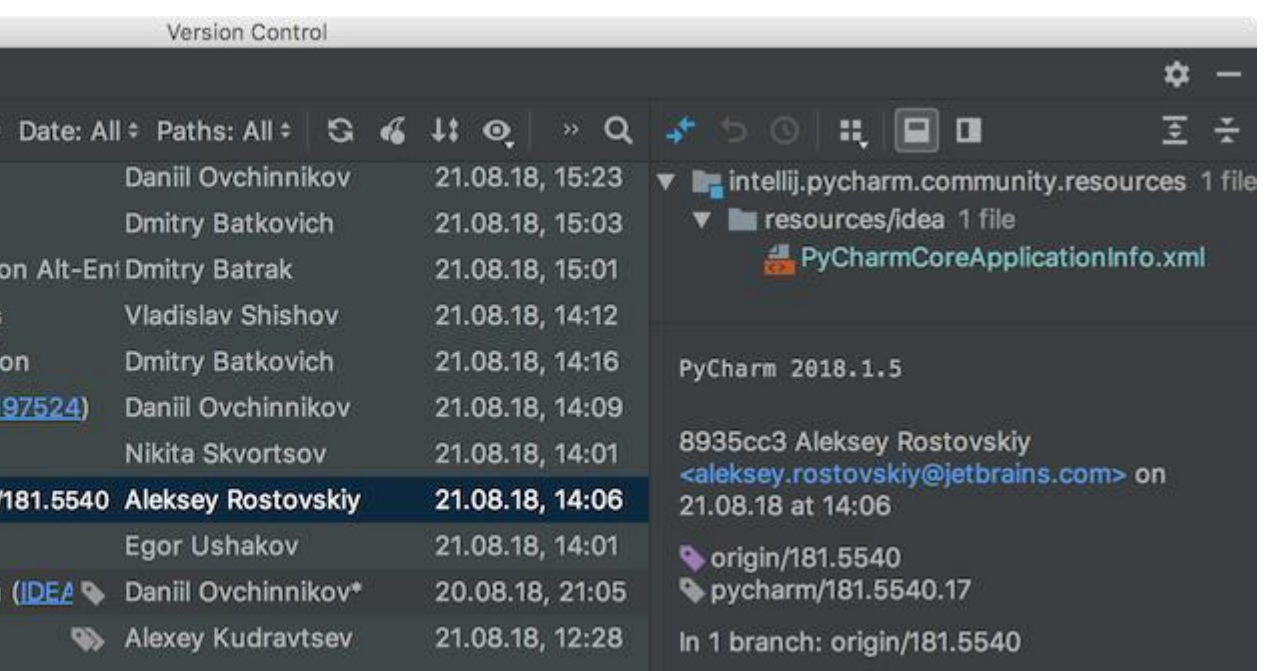

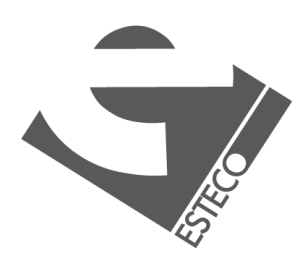

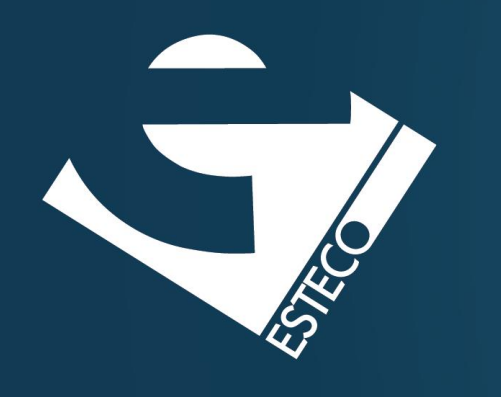

Thank you!

#### esteco.com

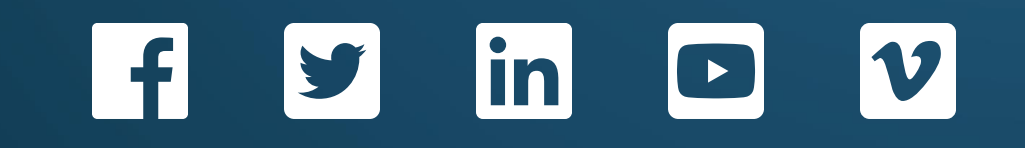

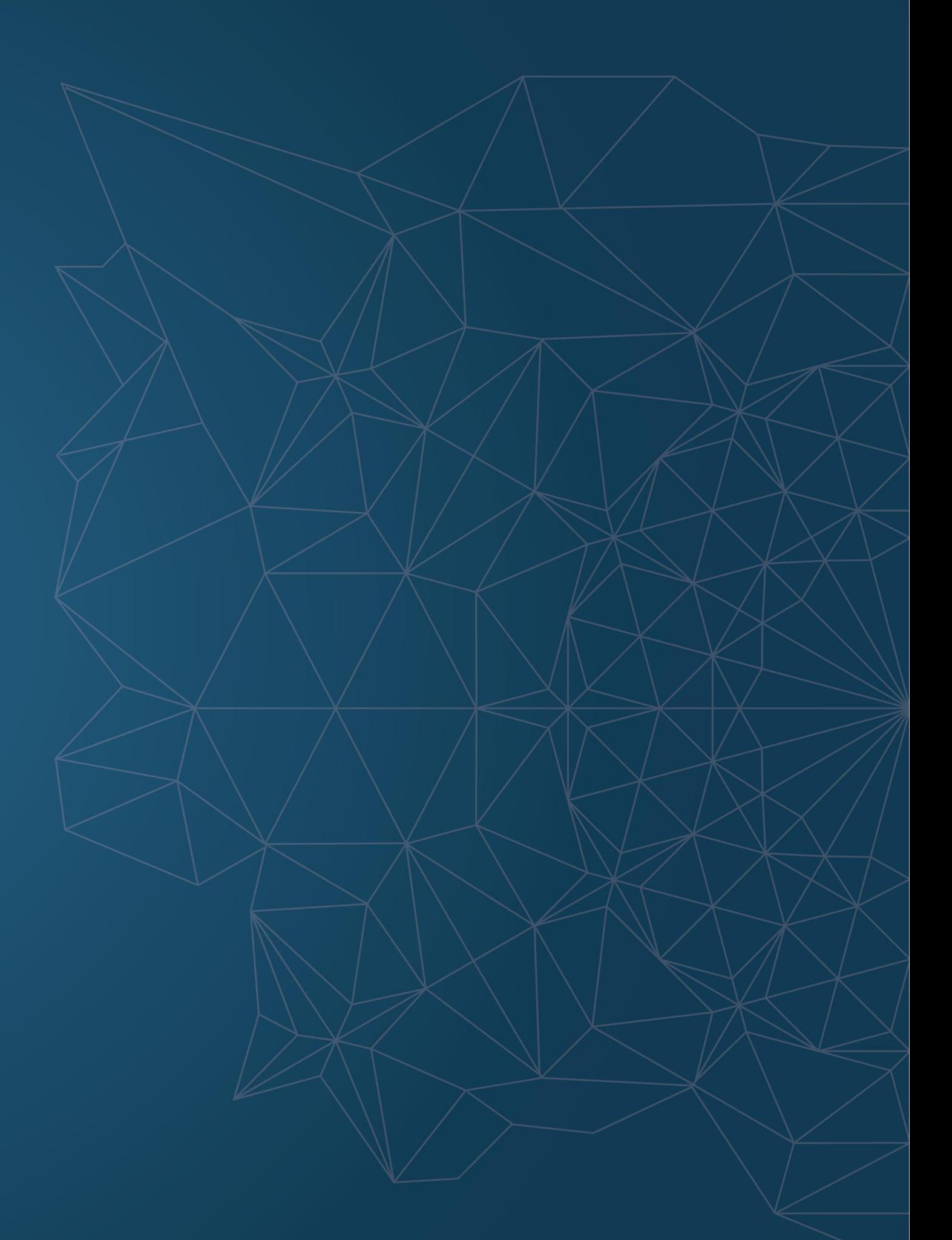

Read the ESTECO Copyright Policy © 2021 ESTECO SpA